#### <span id="page-0-0"></span>Inhalt

- [Akadem. Grade: vor d. N.](#page-1-0)
- [Akadem. Grade:](#page-2-0)
- [Akzente](#page-3-0)
- [Anführungszeichen](#page-4-0)
- [Anschriften Inland](#page-5-0)
- [Anschriften Ausland](#page-6-0)
- [Apostroph \(Auslassungsz.\)](#page-7-0)
- [Aufzählungen \(einfach\)](#page-8-0)
- [Aufzählungen \(Gliederung\)](#page-9-0)
- [Bankleitzahlen](#page-11-0)
- [Besondere Zahlenglied.](#page-13-0)
- [Bezugszeichen](#page-13-0)
- [Bindestrich](#page-14-0)
- [Bis-Zeichen](#page-15-0)
- [Bruchstrich](#page-16-0)
- [Doppelpunkt](#page-17-0)
- [E-Mail-Kopf](#page-18-0)
- [E-Mail-Abschluss](#page-19-0)
- E-Mail beruflich [Ergänzungsbindestrich](#page-21-0)
- [Fettschrift und Farben](#page-22-0)
- [Fußnoten](#page-23-0)
- [Geboren Gestorben](#page-24-0)
- [Gedankenstrich](#page-25-0)
- [Gegen und Gleichheitsz.](#page-26-0).
- [Gliederung von Zahlen](#page-27-0)
- [Größer kleiner](#page-28-0)
- [Gruß Standardformeln](#page-29-0)
- [Hausnummern](#page-30-0)
- [Informationsblock](#page-31-0)
- [Inhaltsverzeichnisse](#page-32-0)
- [Kalenderdaten](#page-33-0)
- [Klammern](#page-34-0)
- [Nummernzeichen](#page-35-0)
- [Ortsteilnamen](#page-36-0)
- [Paragrafzeichen](#page-37-0)
- [Postfachnr . Postleitzahl](#page-38-0)
- [Promille und Prozent](#page-39-0)

- [Rechenzeichen](#page-40-0)
- [Römische Zahlen](#page-41-0)
- [Satzzeichen](#page-42-0)
- [Schrägstrich](#page-43-0)
- [Schriftzeichen für Wörter](#page-44-0)
- [Streckenstrich](#page-45-0)
	- [Summen](#page-46-0)
- [Tabellen](#page-47-0)
- [Teilbetreff](#page-48-0)
- [Telefaxnummer](#page-49-0)
- [Telefonnummer](#page-50-0)
- [Telexnummer](#page-51-0)
- [Uhrzeiten](#page-52-0)
- [Und-Zeichen](#page-53-0)
- [Unterführungszeichen](#page-54-0)
- [Unterstreichen](#page-55-0)
- [Verteilvermerk](#page-56-0)
- [Währungsbezeichnungen](#page-57-0)
	- [Worttrennung durch](#page-58-0)  [Mittestr.](#page-58-0)
- [Zahlenaufstellungen](#page-59-0)

### <span id="page-1-0"></span>**[01](#page-0-0) Akademische Grade: vor dem Namen**

**Briefanrede:**

**Frau Amtsärztin Dr. med. Karin Klein**

**Frau Chefärztin Prof. Dr. Uta Klein**

# **Herrn Geschäftsführer Dipl.-Ing. Kurt Klein**

**(Die Bezeichnung Dipl.-Ing. erscheint in Anschriften nur noch in Ausnahmefällen!)**

**Sehr geehrte Frau Dr. Klein,**

**Sehr geehrte Frau Professorin Klein,**

**Sehr geehrter Herr Klein,**

**Professor(in): Bei Habilitation undals Titel**

<span id="page-2-0"></span>**[02](#page-0-0) Akademische Grade:**

**Frau Schulleiterin Prof. Dr. Eleonore Klein Walter-Eucken-Schule Höllentalstr. 50 79117 Freiburg**

<span id="page-3-0"></span>**[03](#page-0-0) Akzente: Vor dem Anschlag des Buchstabens**

**Akut (Accent aigu): Exposé Zirkumflex (Accent circonflexe): Crêpe Gravis (Accent grave): Crème de la Crème Exposé, Crème de la Crème, Crêpe**

<span id="page-4-0"></span>**[04](#page-0-0) Anführungszeichen: ohne Leerzeichen vor und nach dem Text**

**Wie gefallen Ihnen die neuen**  Modelle "Rosso" und "Barra"?

**Der Kunde schreibt: "Das Modell 'Rosso' gefällt mir nicht."**

### <span id="page-5-0"></span>05 Anschriften: Inland

- **1 Zusätze u. Vermerke**
- **2 (Vorausverfügungen,**
- **3 Produkte, elektr. Freim.)**
- **1 Anrede**

**5** 

**6**

- **2 Name oder Firmenbez.**
- **3 Str. u. Hausnr./Postf.**
- **4 PLZ Bestimmungsort**

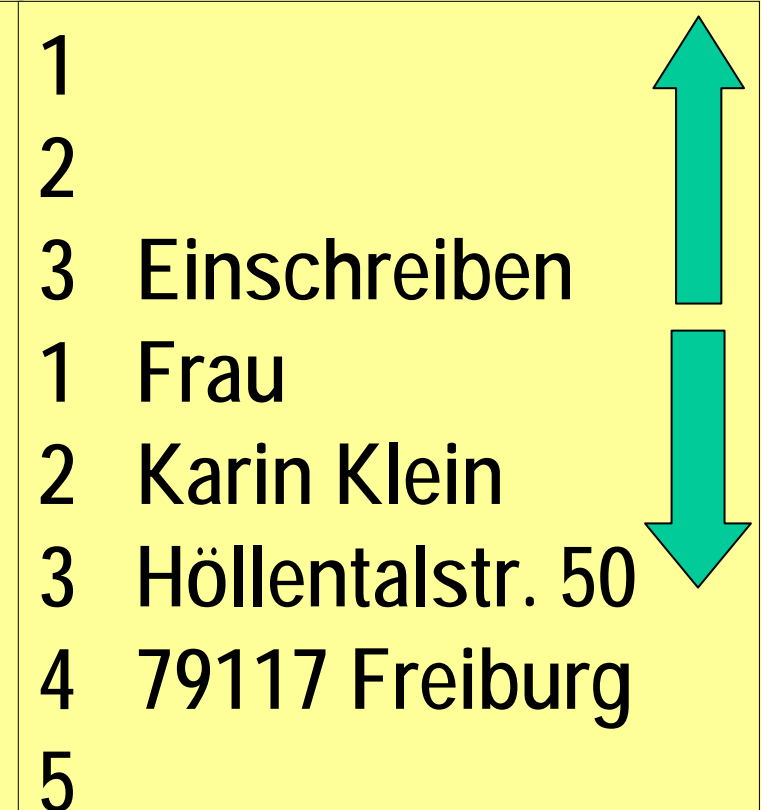

**Anschriftzone entsprechend zu verkleinern (bis zu 8 pt) Keine Leerzeilen mehr im gesamten Anschriftfeld, benötigt das elektronische Frankierverfahren mehr als 3 Zeilen Platz in der Zusatz- und Vermerkzone, so ist die** 

**6**

### <span id="page-6-0"></span>**[06](#page-0-0) Anschriften: Ausland**

- **1** z**2** z**3** z**4 Mrs. Susan Muller 5 P. O. Box 349 A 6 9602 First Avenue 7 OMAHA, NE C8 149-37 8 USA 9** z
- **1** z $\overline{\mathcal{L}}$ **3** z**4 Monsieur J. Terrent 5 Directeur commercial 6 79 rue de Sèvres 7 75006 PARIS 8 FRANKREICH 9** z

<span id="page-7-0"></span>**[07](#page-0-0) Apostroph (Auslassungszeichen)**

**Ersetzt ausgelassene Buchstaben oder Wortteile:**

**Schmitz' Café ist fast immer gut besucht.** 

**Die Bilanzen für D'dorf, Lu'hafen, M'gladbach stimmten.**

<span id="page-8-0"></span>**[08](#page-0-0) Aufzählungen: Können bei Bedarf gekennzeichnet werden durch Ziffern, Buchstaben, Mittestrich usw.**

**Die Sieger des Preisausschreibens erhalten folgende Preise:**

**1. Preis: 10.000 € 2. Preis: 5.000 € 3. Preis: 3.000 €**ggf. Einrücken: bei 2,54 cm

**Es lohnt sich, bei unserem Wettbewerb mitzumachen.**

<span id="page-9-0"></span>**[09](#page-0-0) Aufzählungen: Gliederung durch Ziffern und Kleinbuchstaben mit Nachklammer**

**Bitte werben Sie in den nächsten Wochen für:**

- **1. Sessel aus Leder und Chrom** 
	- **a) Chefsessel mit Hochlehne b) Bürosessel mit niedrigerer Lehne**
- **2. Spezialmöbel**
	- **a) Regalwagen b) Winkeltische**

**[10](#page-0-0) Auslassungspunkte: zeigen an, dass Text ausgelassen wurde. Am Satzende entfällt der Schlusspunkt.**

Herr Klein ... schreibt: "Frau ... ist mit dem **Umsatz zufrieden ..."**

**Der Horcher an der Wand ...**

# <span id="page-11-0"></span>**[11](#page-0-0) Bankleitzahlen**

**National: 8-stellig von links nach rechts in zwei 3er-Gruppen und eine 2er-Gruppe gegliedert: BLZ 610 101 11 und BLZ 694 500 65**

**International (IBAN): besteht aus fünf 4er-Gruppen und einer 2er-Gruppe: IBAN FR14 2008 1010 0505 0400 06**

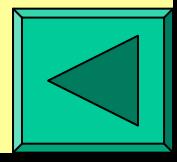

# **[12](#page-0-0) Besondere Zahlengliederungen**

**[Bankleitzahl](#page-11-0)**

**[Postfachnummer](#page-38-0)**

**[Telefaxnummer](#page-49-0)**

**[Telefonnummer](#page-50-0)**

**[Telexnummer](#page-51-0)**

# <span id="page-13-0"></span>**[13](#page-0-0) Bezugszeichen**

**Ihre Nachricht Constructs Unser Zeichen Constructs Telefon, Name Constructs Datum be-ki 2009-03-02 as-mh 2009-02-24 305 Frau Assmann 2009-03-10** 

**Ihre Nachricht Constant Unser Zeichen Constant Telefon, Name Constant Datum as-mh 2009-03-10 be-ki 2009-03-02 102-12 Herr Beck 2009-03-14** 

**Ihre Nachricht Constructs Unser Zeichen Telefon, Name Constructs Datum be-ki 2009-03-14 as-mh 2009-03-10 305 Frau Assmann 2009-03-21** 

<span id="page-14-0"></span>**[14](#page-0-0) Bindestrich: Verwendet wird die Mittestrichtaste.**

**S-Kurve, x-beliebig, Kfz-Papiere, Fußball-WM, Best.-Nr., 38-Stunden-Woche, Paul-Klein-Straße** 

**5-mal : 5fach, Teeernte : Tee-Ernte, Stresssituation : Stress-Situation, in den 80er-Jahren : 80er Jahren, 100-prozentig – 100%ig**

<span id="page-15-0"></span>**[15](#page-0-0) "bis"-Zeichen: Mittestrich mit Leerzeichen; nur in Kurzangaben oder Aufstellungen; nicht in ganzen Sätzen verwenden**

**Preisidee: 800 – 900 €**

**Sprechstunden: Montag 08:00 – 16:00 Uhr Freitag 13:00 – 19:00 Uhr Unsere Praxis ist von 09:30 bis 17:00 Uhr geöffnet.**

<span id="page-16-0"></span>**[16](#page-0-0) Der Bruchstrich wird ohne Leerzeichen verwendet.**

# **1/2 kg, 1 1/2 kg, 11 1/2 kg, 1 3/4 l, 1 2/3 m auch:**

**½ kg, 1 ½ kg, 11 ½ kg, 1 ¾ l aber: 1 2/3 m**

<span id="page-17-0"></span>**[17](#page-0-0) Doppelpunkt erfolgt nach dem Wort ohne Leerzeichen; als Verhältniszeichen (Leerzeichen vor und danach)**

Der Kunde schreibt: "Die Ware wurde **gestern nicht geliefert."**

**Abmessungen: 27 x 15 m; Mischung 3 : 8, Maßstab 1 : 150 000**

### <span id="page-18-0"></span>**[18](#page-0-0) E-Mail-Kopf:**

- **An ... Anschrift**
- **Cc ... Carbon copy = Verteiler**
- **Bcc ... Blind Carbon Copy = verdeckter Verteiler**

<span id="page-19-0"></span>**[19](#page-0-0) E-Mail-Abschluss (Signatur): besteht aus Gruß, Kommunikationsangaben sowie der E-Mail- und/oder Internet-Adresse**

**Mit freundlichen Grüßen**

**Jutta Klein Höllentalstr. 50 79117 Freiburg** 

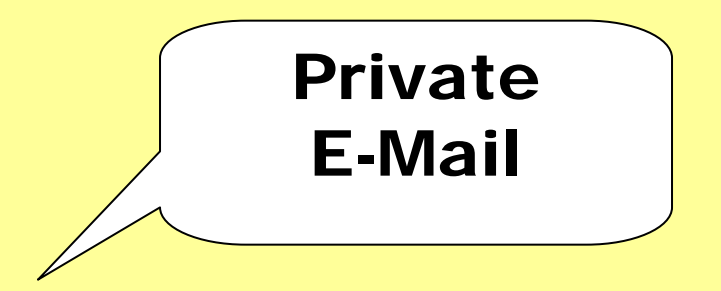

**Telefon: 0761 12345 Telefax: 0761 8872 E-Mail: Jutta.Klein@gmx.de Internet: http://www.Jutta.Klein.de**

### **[20](#page-0-0) Geschäftliche E-Mail**

<span id="page-20-0"></span>Mit freundlichen Grüßen

Hildegard Meier, Assistentin H. Schneidermann SCHNEIDERMANN GmbH, Höllentalstr. 50 79117 Freiburg Tel. +49 761 12345-12, Fax +49 761 12345-90 h.meier@schneidermann.comwww.schneidermann.comSCHNEIDERMANN GMBH Freiburg Registergericht Freiburg, HR 98765 Geschäftsführer: Hermann SchneidermannAufsichtsratsvorsitzende: Carmen Freitag

Gesetzliche Vorgaben für Mailsignaturen seit Jan 2007:Rechsform, Firmensitz, Registergericht und Nr., alle Geschäftsführer, Aufsichtsratsvorsitz

### <span id="page-21-0"></span>**[21](#page-0-0) Ergänzungsbindestrich: Mittestrich ohne Leerzeichen**

# **Ein- und Ausfuhr, Vor- und Zuname, Posteingang und –ausgang**

### **[22](#page-0-0) Fettschrift und Farben**

<span id="page-22-0"></span>**Wichtige Textteile sowie beim Anlagenvermerk, Betreff, Teilbetreff und funktionsbezogenen Teilen von Fax- und Telefonnummern dürfen mit Fettschrift oder farbig dargestellt werden.**

<span id="page-23-0"></span>**[23](#page-0-0) Fußnoten: als Hinweiszeichen dienen hochgestellte arabische Ziffern. Bei bis zu 3 Fußnoten dürfen auch Sonderzeichen (z. B. Sterne) verwendet werden. Fußnotenstrich = 10 Grundstriche**

**Der Lebenslauf in Tabellenform1 ist heute üblich. Immer häufiger wird auch der amerikanische Lebenslauf2 erwartet.** 

**1 Stets maschinell schreiben**

**\_\_\_\_\_\_\_\_\_\_**

**2 In absteigender Form, mit der jetzigen Position beginnend**

<span id="page-24-0"></span>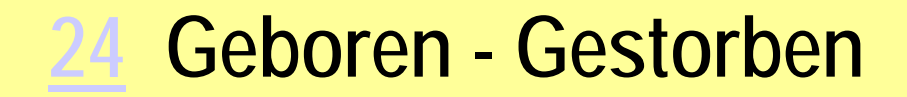

# **Konrad Zuse, \* 1910-06-22, + 1995-12-18 oder Konrad Zuse, \* 22.06.1910, + 18.12.1995**

<span id="page-25-0"></span>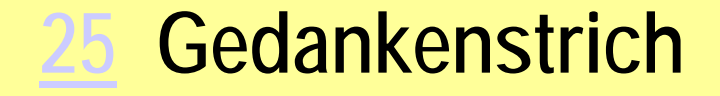

**Es wird der Mittestrich oder der etwas längere Halbgeviertstrich verwendet.** 

**Achtung: Gedankenstrich vor Satzzeichen!**

**Der Verkauf ist – das wissen Sie – schwierig geworden. Sie fürchten – sagen Sie –, dass Sie den Kunden verlieren.**

### <span id="page-26-0"></span>**[26](#page-0-0) Gegen und Gleichheitszeichen**

**1. FC Köln – Schalke 04, Maier – Müller 6 : 3, 3 : 6, 7 : 5**

**Die Klage Maier ./. Müller wurde abgewiesen.** 

**Die Ware kostet 100, 30 € ./. 3 % Skonto.**

# <span id="page-27-0"></span>**[27](#page-0-0) Gliederung von Zahlen 300 km, 3 000 km, 30 000 km, 1 300 000 km, aber: 3.000 EUR, 30.000 EUR, 1.300.000 EUR oder: 3.000 €, 30.000 EUR, 1.300.000 Euro oder:**

**3.000,00 €, 30.000,00 €, 1.300.000,00 € Jutta Meinhardt, 2009**

<span id="page-28-0"></span>**[28](#page-0-0) Größer – Kleiner**

### **Größer > (Mit Umschaltung) Kleiner <**

## **a + 30 > 10, Einwohnerzahl < 100 000**

<span id="page-29-0"></span>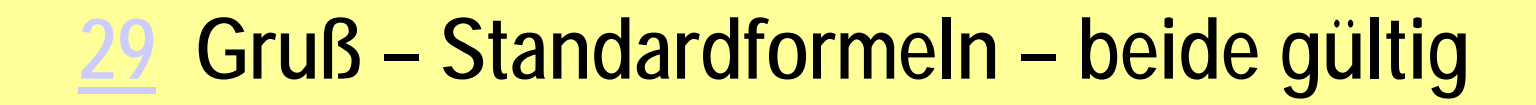

**Mit freundlichen Grüßen** $\bullet$ **MaschinenfabrikMax Klein GmbH** $\bullet$ **i. V .** $\bullet$ **Walter Groß**

**Mit freundlichen Grüßen** $\bullet$ **MaschinenfabrikMax Klein GmbH** $\bullet$  $\bullet$  $\bullet$ **i. V. Walter Groß**

<span id="page-30-0"></span>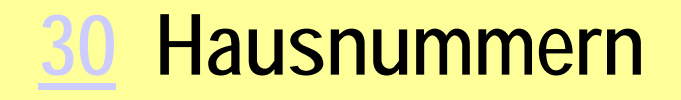

**Waldstraße 21 b, Am Waldeck 8 A (Großschreibung meist bei Terrassenhäusern)** 

**Paul-Klein-Weg 48 – 50 oder Paul-Klein-Weg 48/50, Paul-Klein-Weg 9 u. 10, Poststraße 89 // IV, Hauptstraße 48 // W 409, Kölner Weg 19 // r.**

## <span id="page-31-0"></span>**[31](#page-0-0) Informationsblock**

 $\bullet$ Berufsbildende Schulen Frau Karin Klein Höllentalstr. 50 79117 Freiburg

 $\bullet$  $\bullet$ 

 $\bullet$ 

 $\bullet$ 

- $\bullet$
- $\bullet$
- $\bullet$
- $\bullet$
- 
- $\bullet$
- $\bullet$

#### **Ihre Bestellung**

 $\bullet$  $\bullet$ Sehr geehrte Frau Klein, **Ihr Zeichen: le-es Ihre Nachricht vom: 2009-02-24 Unser Zeichen: si-mh Unsere Nachricht vom: 2009-02-17**

**Name: Frau Freitag Telefon: 0761 254-13Telefax: 0761 254-99E-Mail: Freitag@gmx.de**

**Datum: 2009-03-14**

 $\bullet$ 

 $\bullet$ 

Für Leitwörter ist auch eine kleinere Schrift zulässig; Bezugszeichen auch in Fluchtlinie.

### <span id="page-32-0"></span>**[32](#page-0-0) Inhaltsverzeichnisse**

- **1 Überblick über das Gesamtangebot**
- **2 Desktop-Accessoires**
- **3 Möbelsysteme**
- **3.1 Bürosystem** "Tessin"
- **3.1.1**ÈÈ**Schreibtische**
- **3.1.2**ÈÈ**Kombinationen und Winkelelemente**
- **3. 2 Bürosystem "Schwarzwald"**

<span id="page-33-0"></span>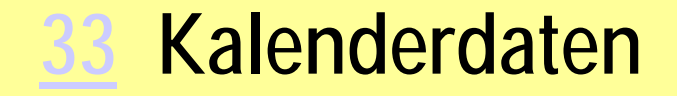

#### **Numerische Schreibweise: 2003-08-1503-08-1515.08.2003Alphanumerische Schreibweise: 5. August 2003 5. Aug. 2003 oder**

<span id="page-34-0"></span>**[34](#page-0-0) Klammern: ohne Leerzeichen vor und nach dem Text**

**Er hat früher in St. Georgen (Schwarzwald) gewohnt. Sein Vater (er stammt aus Berlin) ist Uhrmacher.**

**Die Sprachenschule bietet an: a) Deutsch, b) Englisch, c) Spanisch, d) Französisch, e) Italienisch.**

<span id="page-35-0"></span>**[35](#page-0-0) Nummernzeichen: nur in Verbindung mit darauf folgenden Ziffern oder Zahlen**

# **Der Artikel # 700 hat uns gut gefallen. Auch die Artikel # 50 und 51 sind sehr beliebt.**

### <span id="page-36-0"></span>**[36](#page-0-0) Ortsteilnamen in der Anschrift**

 $\bullet$  $\bullet$  $\bullet$ **MaschinenfabrikAlt & Neu GmbHRonsdorf Langer Weg 8 – 10 42369 Wuppertal**  $\bullet$ 

 $\bullet$ 

<span id="page-37-0"></span>**[37](#page-0-0) Paragrafzeichen: Darf nur in Verbindung mit darauf folgenden Zahlen verwendet werden Paragrafen = §§**

**Der § 3 der Satzung ist noch gültig. Die §§ 20, 25 und 26 werden neu verfasst.** 

**Der vorletzte Paragraf musste redigiert werden. Unsere Satzung umfasst 30 Paragrafen.**

<span id="page-38-0"></span>**[38](#page-0-0) Postfachnummer : Postleitzahlen**

**Postfachnummern werden von rechts beginnend in Zweiergruppen gegliedert:**

**Postfach 1 31, Postfach 11 31, Postfach 1 31 31**

**Die PLZ bleibt ungegliedert: 79102 Freiburg, 78112 St. Georgen**

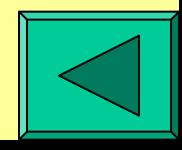

**[39](#page-0-0) Promillezeichen und Prozentzeichen**

<span id="page-39-0"></span>**Der Alkoholtest hat 1,3 o/oo ergeben. Unsere Bank hat 25 o/oo Provision berechnet.**

**Vor und nach dem Prozentzeichen ein Leerschritt:**

**8 ½ % Zinsen** 

**ein 25%iger Zuschlag, ein 25-prozentiger Zuschlag, die 5%-Klausel, die 5-Prozent-Klausel Jutta Meinhardt, 2009**

<span id="page-40-0"></span>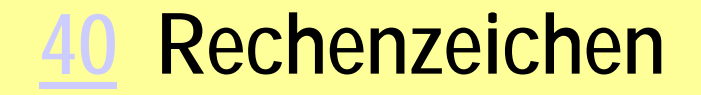

**Vor und nach dem Rechenzeichen steht ein Leerzeichen. Für Flächen und räumliche Abmessungen wird das Multiplikationszeichen x verwendet.** 

**5 + 3 = 8; 10 – 7 = 3; 4 . 3 = 12; 50 : 2 = 25 A6-Format: 105 x 148 mm, Tischgröße: 1,80 x 0,90 m**

<span id="page-41-0"></span>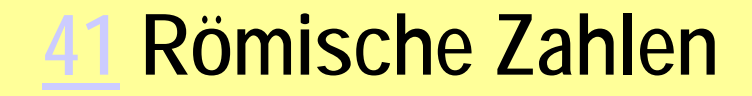

## **Es werden Großbuchstaben verwendet:**

**I (1), V (5), X (10), L (50), C (100), D (500), M (1000)**

**Kapitel III, Abteilungen IV, VII und VIII, Seiten XVI und LXII (62), CCL (250), MMD (2500), 2009 = ?** 

<span id="page-42-0"></span>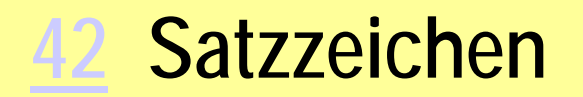

# **Preisidee: 800 – 900 €Sprechstunden: 09:00 – 17:00 Uhr Unsere Praxis ist von 09:30 bis 17:00 Uhr geöffnet.**

<span id="page-43-0"></span>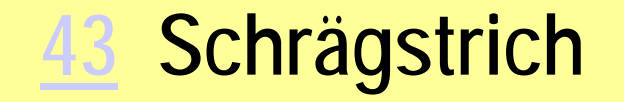

**50 km/h, 100 Ew./qkm, für Damen und/oder Herren, Jahrgang 2008/2009, in der Ausgabe Juli/August, alle Lehrerinnen/Lehrer werden darum gebeten, das Buch von Schneider/Zindel wurde eingeführt, Art.-Nr. 300/97/03 war vergriffen** 

**Beachten: Waldstraße 35 // W 506, Postgasse 16 // IV**

<span id="page-44-0"></span>**[44](#page-0-0) Schriftzeichen für Wörter**

**Vor und nach Schriftzeichen für Wörter steht ein Leerzeichen.**

**"bis"-Zeichen -**  "geboren" und "gestorben" \* **Nummernzeichen # Paragrafzeichen § Rechenzeichen - + = :**

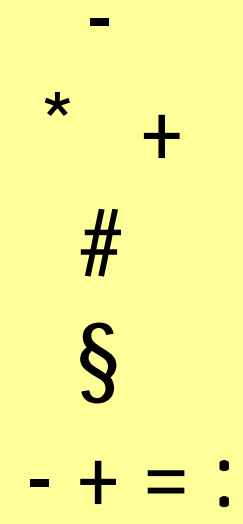

<span id="page-45-0"></span>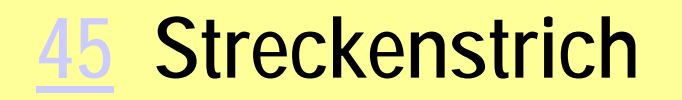

# **Hier wird der Mittestrich (davor und danach ein Leerzeichen) verwendet.**

**Der ICE München – Würzburg – Köln verkehrt samstags nicht.**

<span id="page-46-0"></span>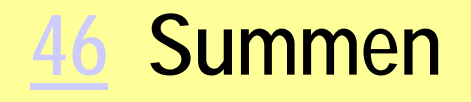

**Als Summenstrich dient der Grundstrich (ohne Leerzeile) oder der Mittestrich (mit einer Leerzeile). Abschlussstrich ist der Doppelstrich (1 Zeile unter dem Ergebnis)**

> **200,00 € 500,00 € 700,00 €**

**700,00 € - 200,00 €** 

**500,00 €** 

**=========**

**---------------** 

### **[47](#page-0-0) Tabellen: zwischen den Seitenrändern zentriert ausrichten!**

<span id="page-47-0"></span>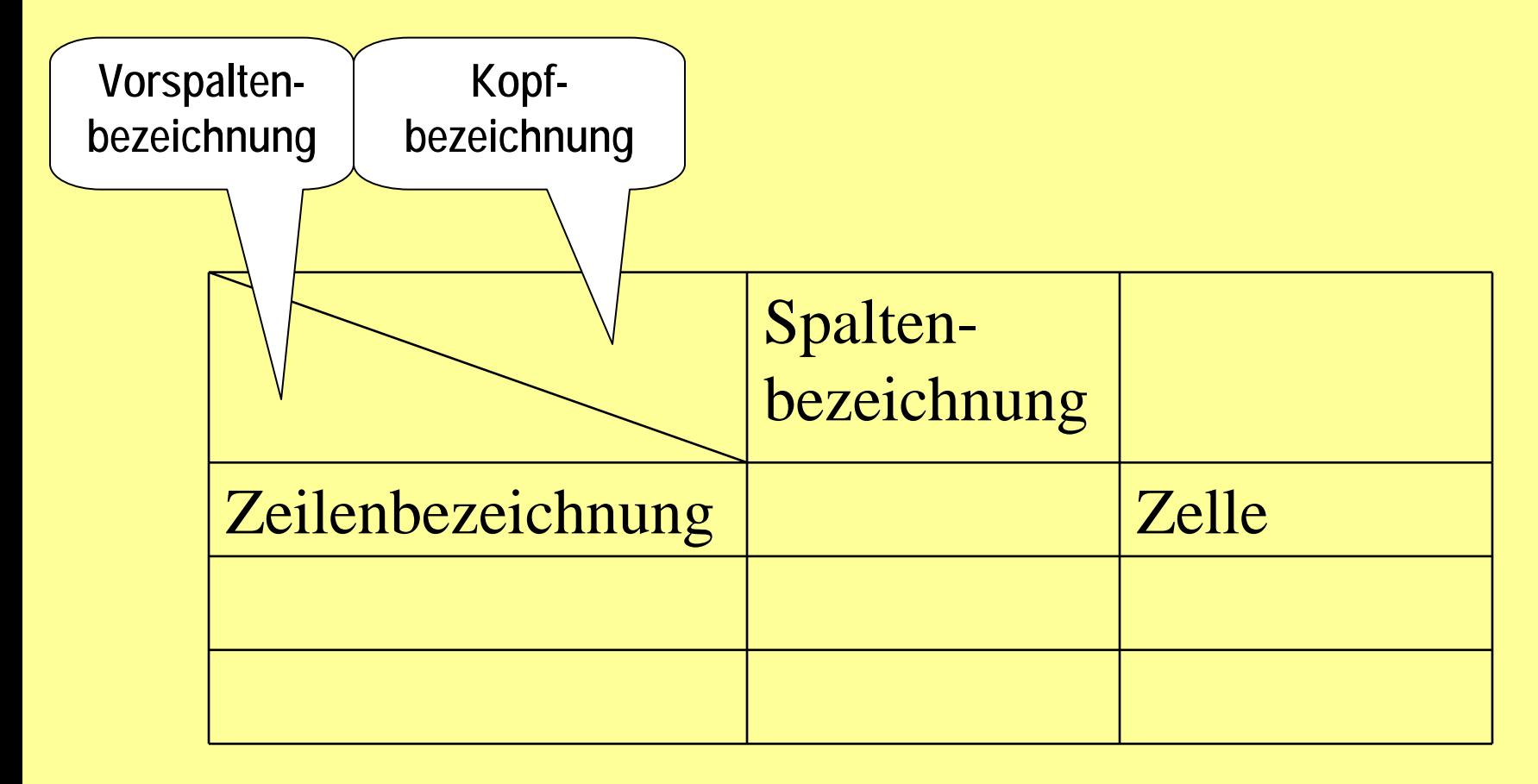

### <span id="page-48-0"></span>**[48](#page-0-0) Teilbetreff**

**Der Teilbetreff bezieht sich auf Briefteile. Er beginnt an der Fluchtlinie und endet mit einem Punkt. Danach folgt Text.** 

Der Teilbetreff wird durch **Fettschrift** oder Farbe hervorgehoben.

**Schwarzwald.** Hier finden Sie ...

Bodensee. Vielfältige Radtouren sind ...

<span id="page-49-0"></span>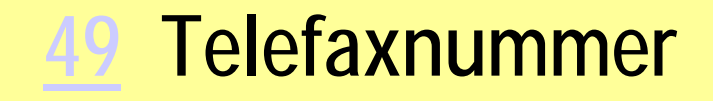

**Die einzelnen Funktionen (Landesvorwahl, Ortnetzkennzahl, zentrale Durchwahl) werden durch je ein Leerzeichen gegliedert. Funktionsbezogene Teile können hervorgehoben (Fettschrift, Farbe) werden.**

Einzelanschluss: Fax 040 30190 Durchwahlanschluss: Fax 0731 5502-341 International: + 41 61 903361

Fax 040 **30190**Fax 0731 5502-**341**

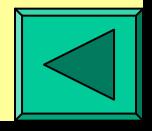

### <span id="page-50-0"></span>**[50](#page-0-0) Telefonnummer**

**Die einzelnen Funktionen (Landesvorwahl, Ortnetzkennzahl, zentrale Durchwahl) werden durch je ein Leerzeichen gegliedert. Funktionsbezogene Teile können hervorgehoben (Fettschrift, Farbe) werden.**

Einzelanschluss: Tel. 02151 43321 Durchwahlanschluss: Tel. 04013 786-407 Zentrale Abfragestelle: Tel. 04013 786-0 International: Tel. + 41 31 77346635

Tel. 02151 **301190**Tel. 07731 552-**341**

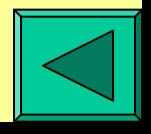

<span id="page-51-0"></span>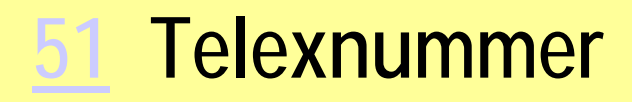

**Die Zifferngruppe wird nicht gegliedert. Es folgen eine Buchstabengruppe und das internationale Kennzeichen (d = Deutschland)**

Einzelanschluss: Tx 5114332 schey d Durchwahlanschluss: Tx 25835-45 lefos d Zentrale Abfragestelle: Tx 8302-0 mayr d

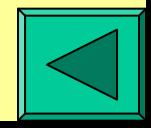

<span id="page-52-0"></span>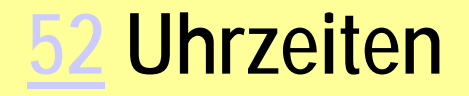

**Bei ungefähren Angaben schreibt man nur die Stunden. Sonst wird der Doppelpunkt (kein Leerschritt) verwendet:**

# **gegen 9 Uhr, 08:45 Uhr, 10:00 – 18:45 Uhr, 09:15:30 Uhr**

<span id="page-53-0"></span>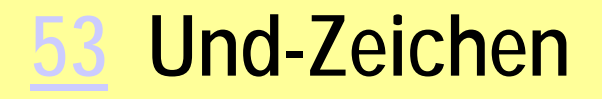

**Das Zeichen wird nur in Firmennamen verwendet, davor und danach erfolgt ein Leerzeichen.**

# **Fein & Höfer AG, W. Klein & Söhne GmbH**

**aber:**

# **Ex- und Import; Einzel- und Großhandel; Sport- und Spielwaren**

### <span id="page-54-0"></span>**[54](#page-0-0) Unterführungszeichen**

**Als Unterführungszeichen dient das Anführungszeichen. Zahlen dürfen** *nicht* **unterführt werden.**

# **Stuhl ohne Lehnen, Modell 40, 135,00 € " mit " " 50, 200,00 € " " " " 60, 300,00 €**

### <span id="page-55-0"></span>**[55](#page-0-0) Unterstreichen**

**Satzzeichen gehören zum Wort und müssen ebenfalls unterstrichen werden. Besser als Untersteichen ist aber Fettdruck als Hervorhebung, da Unterstreichung optisch oft als Verlinkung (Internet) wahrgenommen wird.**

**Die Artikel sind noch nicht eingetroffen. Wir senden porto- und verpackungsfrei. Wir bitten Sie, mit dem Einkäufer, Herrn Höfer, zu verhandeln.**

<span id="page-56-0"></span>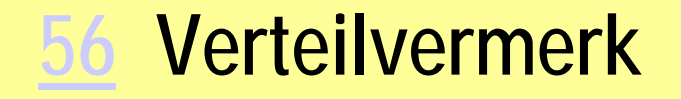

# **Der Verteilvermerk wird behandelt wie der Anlagenvermerk.**

# Das Wort "Verteiler" oder "Kopie" durch **Fettschrift hervorheben!**

<span id="page-57-0"></span>**[57](#page-0-0) Währungsbezeichnungen**

**Falls vorhanden, verwenden Sie das EURO-Zeichen (AltGr + E):**

**70, 50 EURO oder 70,50 € oder € 70,50** 

**0,70 €, 0,05 €, 2.503,22 €**

**25,50 US-\$ haben wir überwiesen. Die Rechnung über 30,50 € war fällig.**

### <span id="page-58-0"></span>**[58](#page-0-0) Worttrennung**

**Verwenden Sie die automatische Silbentrennung und prüfen Sie anschließend die Worttrennung am Zeilenende.** 

**Trennen Sie gegebenenfalls manuell nach.**

### <span id="page-59-0"></span>**[59](#page-0-0) Zahlenaufstellung**

**Dezimalzeichen müssen untereinander stehen.**

**Die Wiederverkaufspreise lauten:**

**Nummer Artikelbezeichnung EUR 220/61 Schubladenschrank 139,00 7500/23 Sideboard 1.020,00 21693/11 Büroschrank 410,00**